## hsa-miR-125a-5p

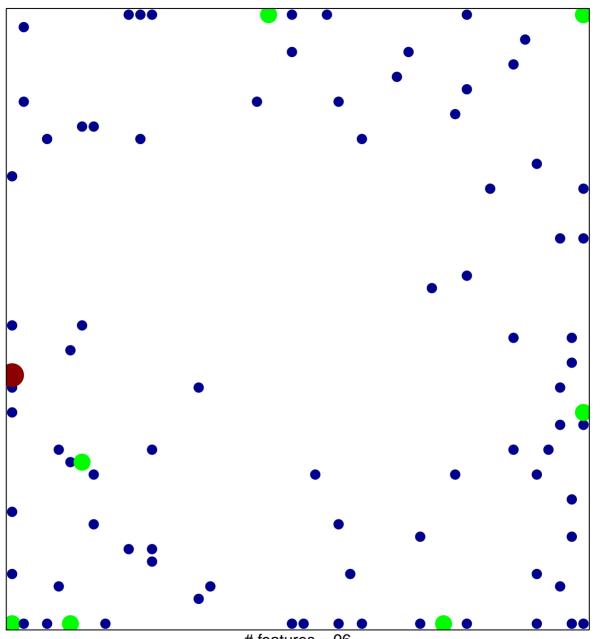

# features = 96 chi-square p = 0.72

## hsa-miR-125a-5p

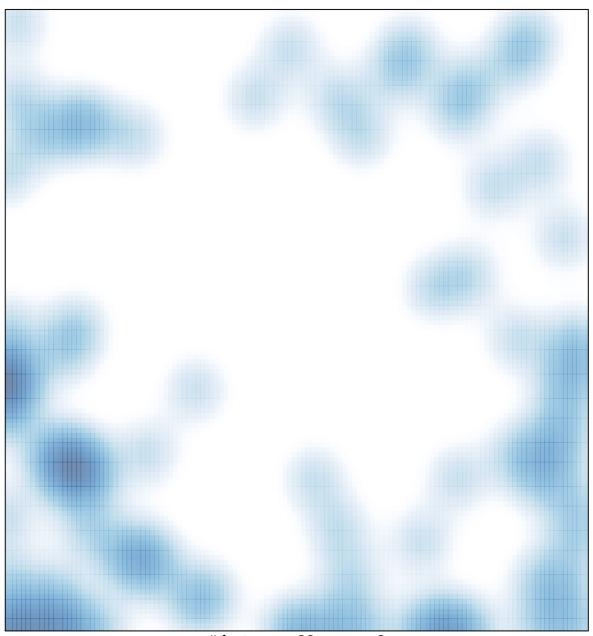

# features = 96 , max = 3